### **[OROLOGIO PERSONALIZZ PERSONALIZZATO TOPOLINO]**

Tutorial 5 febbraio 2012

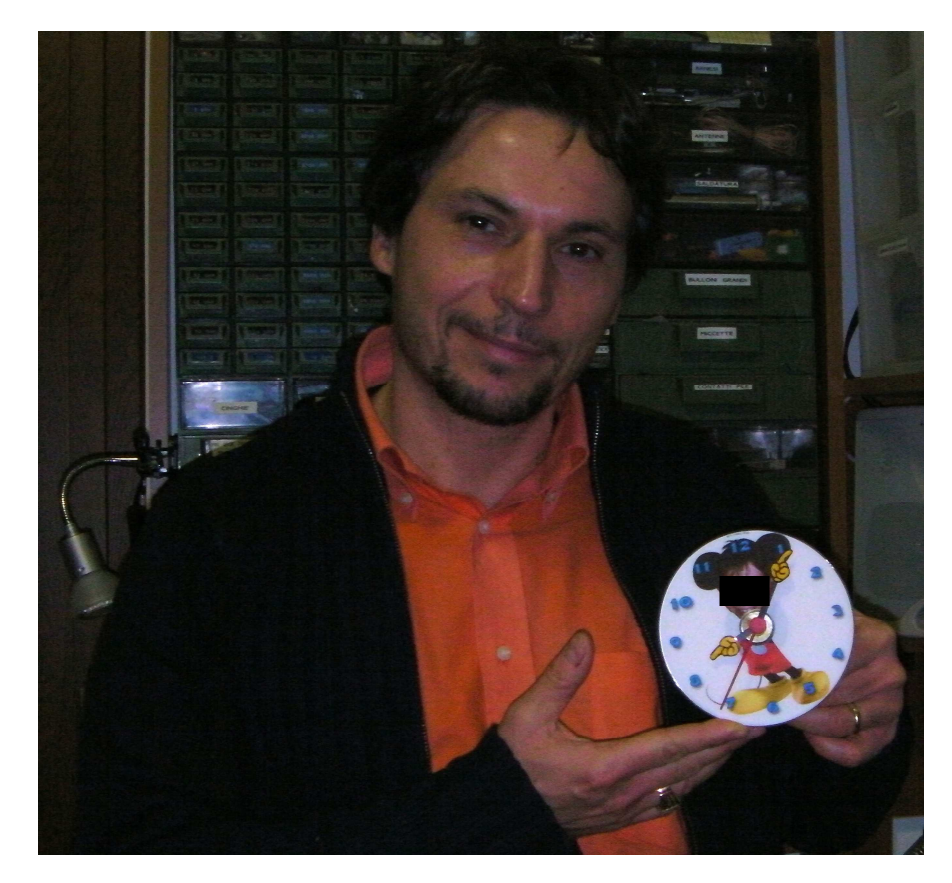

*Ecco alcuni esempi:* 

Realizzare dei simpatici orologi personalizzati è facilissimo.

Innanzitutto occorre realizzare il quadrante con un programma di grafica o disegnandolo a mano (se siete bravi a disegnare disegnare).

In questo esempio ho utilizzato come base Topolino, ma si può fare con quello che si vuole (ad esempio personaggi personaggi dei cartoni, attori, attori, vip, Coca-Cola, marche di birra, ecc...).

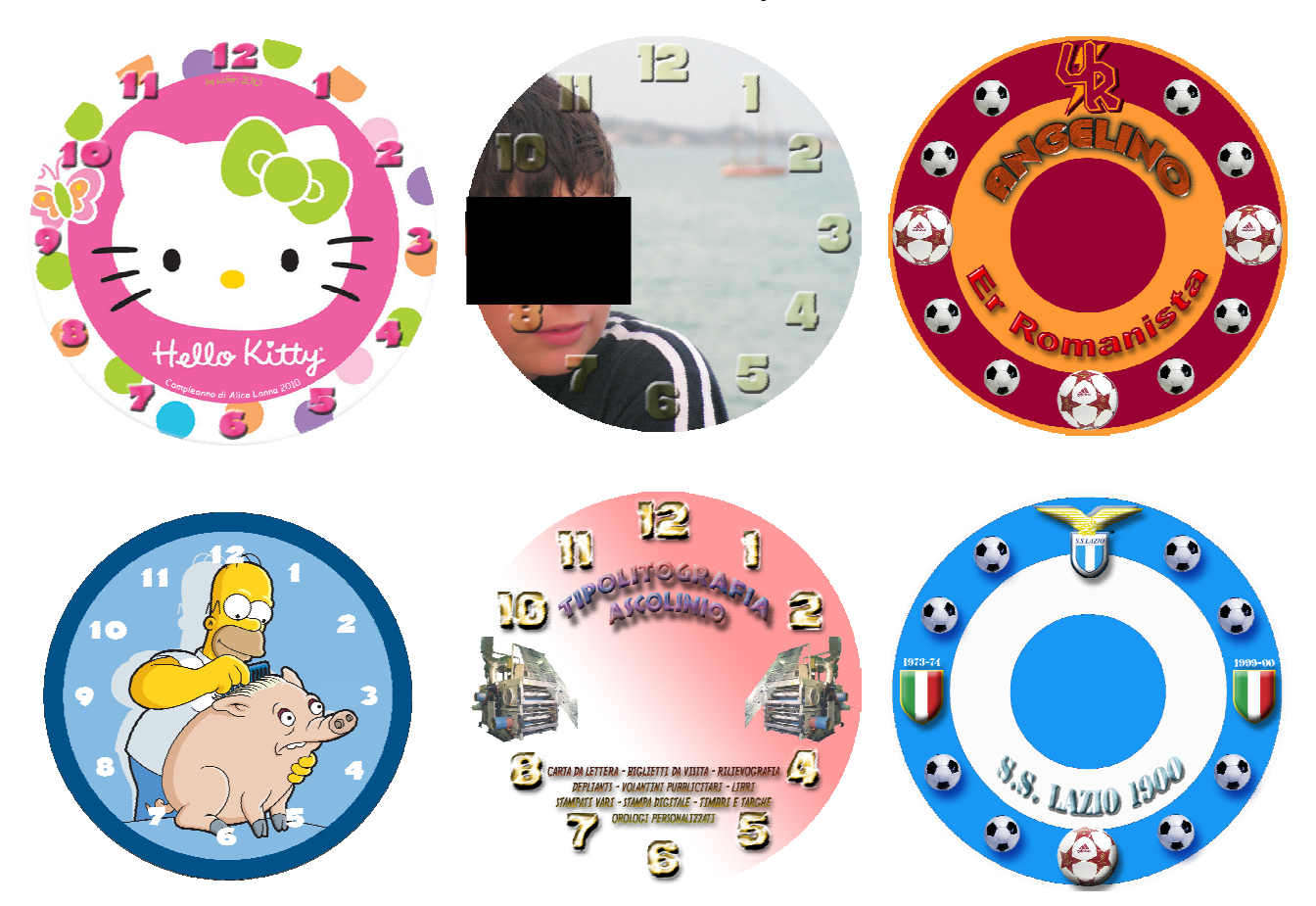

#### **[OROLOGIO PERSONALIZZATO TOPOLINO]** Tutorial 5 febbraio 2012

**01** Nell'esempio da me mostrato ho realizzato con photoshop un quadrante con il corpo di Topolino e la faccia del bimbo a cui volevo fare il regalo-sorpresa col risultato che vedete accanto. Mancano le braccia di proposito, poiché saranno le lancette a fungere da braccia.

L'ideale sarebbe stampare poi il quadrante direttamente su di un CD stampabile, tramite una stampante apposita (es. Epson Stylus Color R200).

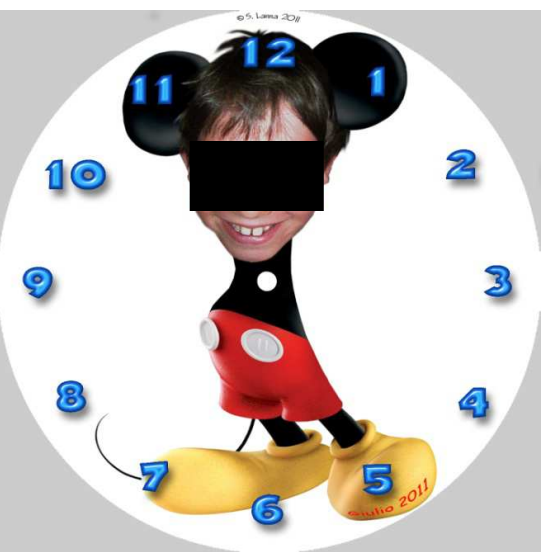

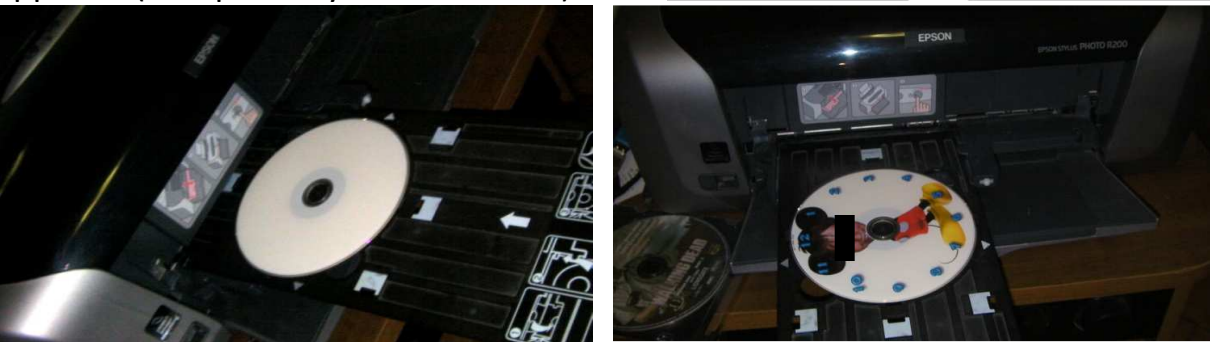

- **02** In alternativa è possibile stampare il quadrante su carta e poi incollarlo, con colla vinilica Bostik, su cd o su un disco di legno o cartone.
- **03** Allo stesso modo si realizzano le braccia e si stampano (es. carta fotografica Glossy Premium) o si disegnano direttamente su cartoncino (meglio fare qualche copia di braccia in più, non si sa mai).

Quindi si ritagliano con forbici o taglierino.

**04** In un negozio di ricambi di orologeria è possibile acquistare meccanismi al quarzo completi di accessori di montaggio e lancette a circa 5 € (in alternativa si può recuperare il meccanismo da un orologio acquistato in negozio di articoli cinesi a 1 o 2 € (ma di qualità più scarsa).

Tagliare le lancette a misura desiderata.

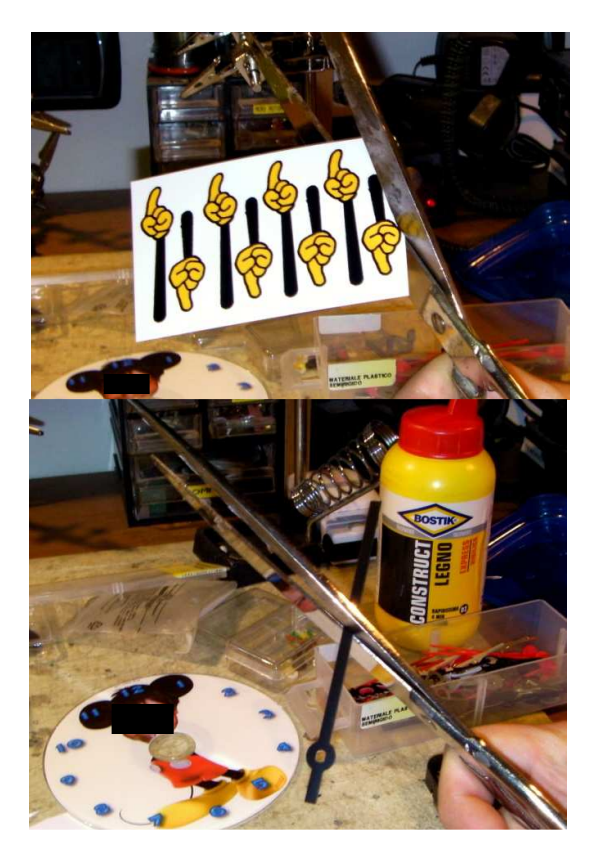

# **[OROLOGIO PERSONALIZZATO TOPOLINO]** Tutorial 5 febbraio 2012

**05** Prima dell'incollaggio (da realizzarsi con colla vinilica Bostik) è bene ripassare i bordi delle braccia con pennarello nero in modo da eliminare il bordo bianco del cartoncino (o carta fotografica). A seconda del tipo di lancette, si

incollano le braccia sulle lancette, oppure soltanto le mani.

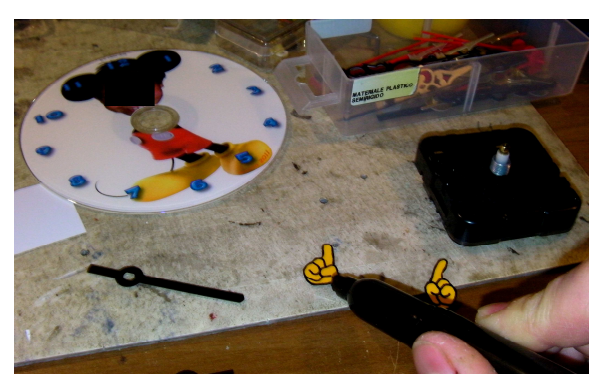

**06** A questo punto si procede all'incolla ggio sulle lancette.

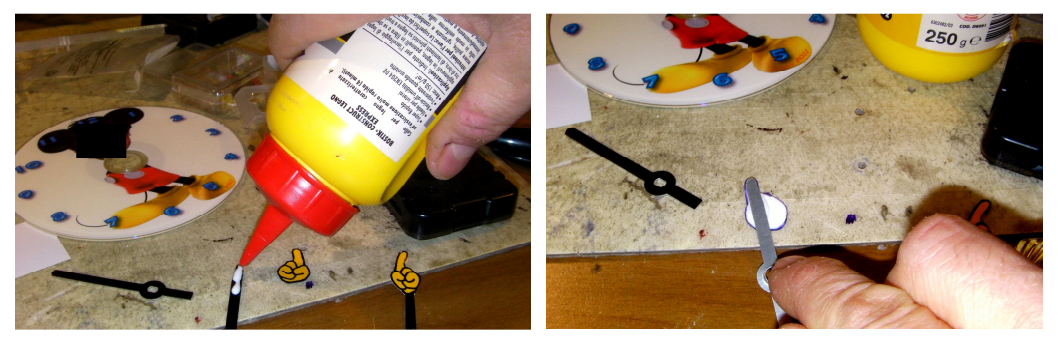

**07** Ora va montato il cd stampato (o il disco di legno o cartone, stampato o disegnato) sul meccanismo dell'orologio.

Occorre centrare bene il meccanismo e far corrispondere il gancio appendino con l'estremità alta del disegno. Una volta posizionato e centrato per bene si passa al bloccaggio col dado apposito.

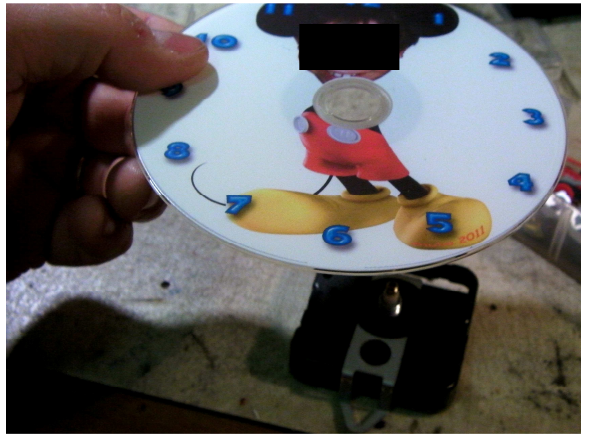

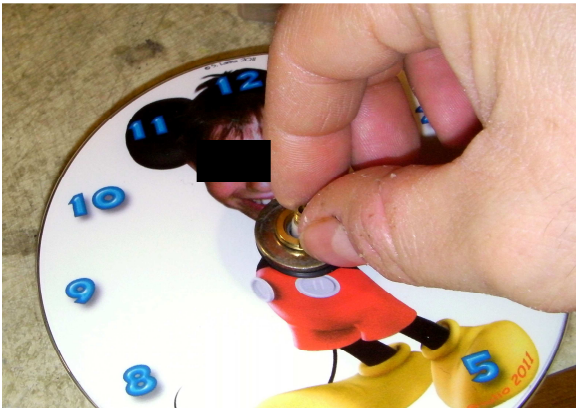

**08** Si passa ora all'applicazione delle braccia-lancette.

> Prima va applicata la lancetta delle ore e poi quella dei minuti.

> Fate bene attenzione a non rovinare le manine mentre fissate le lancette.

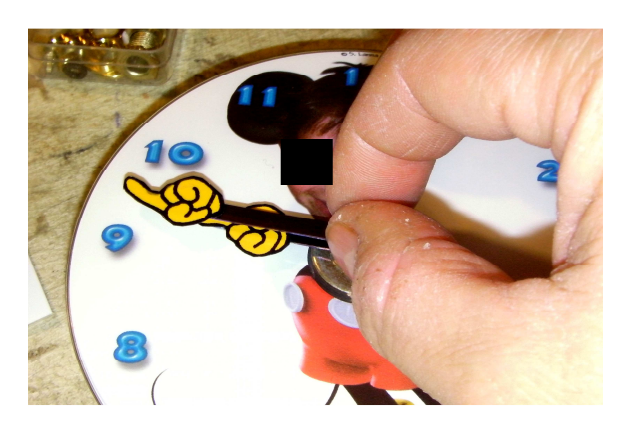

# **[OROLOGIO PERSONALIZZATO TOPOLINO]** Tutorial 5 febbraio 2012

**09** Infine si bloccano le lancette col dadino apposito... et voilà, l'orologio personalizzato è pronto!

> Ora non resta che inserire una pila stilo AA e regolare l'orario, quindi potete appenderlo dove preferite.

> Si può tagliare la parte inferiore delle lancette per farle ancora più somiglianti a braccia (nella foto a lato non è stato fatto)

**10** Se volete potete applicare anche la lancetta dei secondi (tutto fornito insieme al meccanismo).

> Io, però, lo preferisco solo con le lencette delle ore e dei minuti che rappresentano le due braccia ma..... de gustibus!!

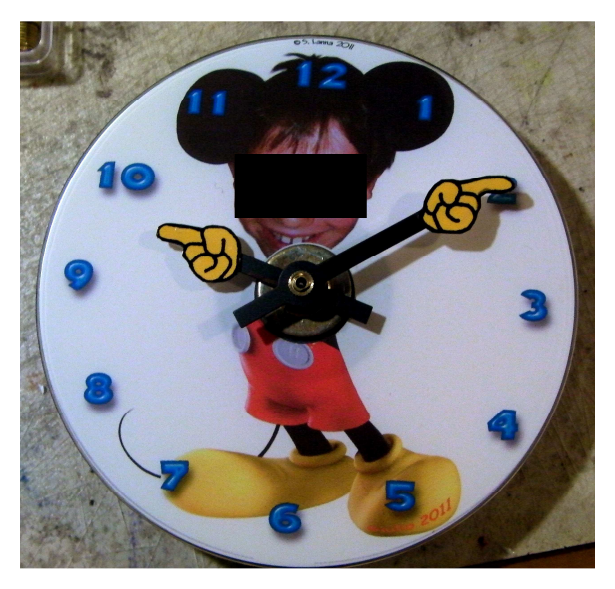

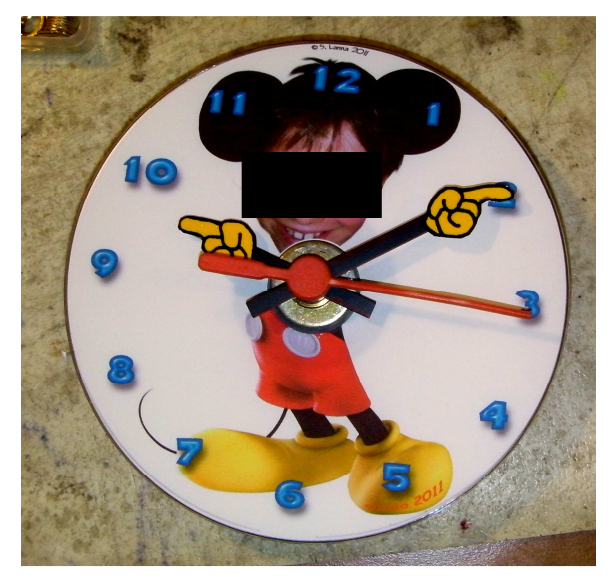

#### **N.B. Tutti i visi dei minorenni sono stati censurati con apposita banda nera**